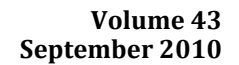

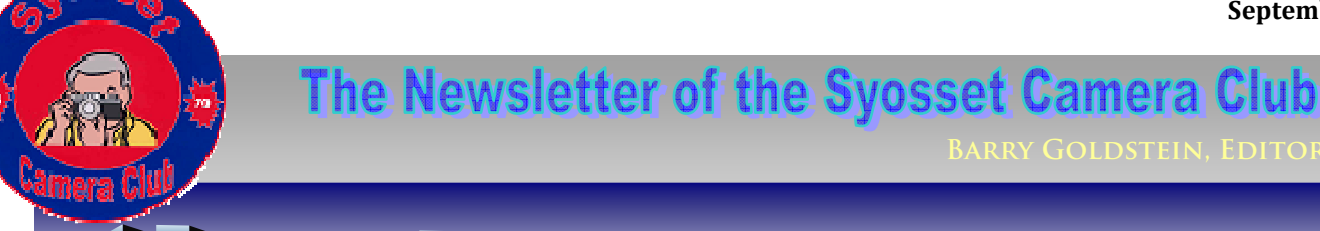

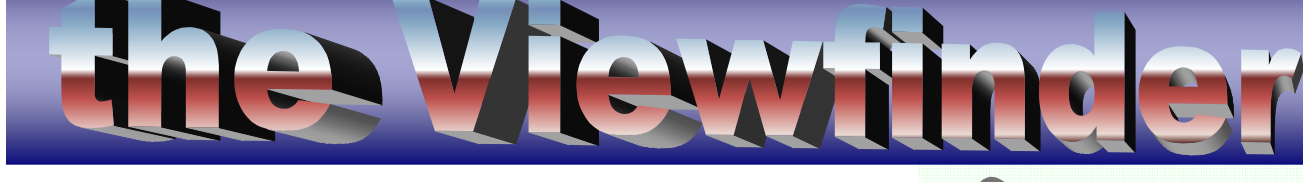

# **Membership renewal on page 6**

#### **In Memoriam**

Stanley Volin, Syosset Camera Club member, passed away on July 22, 2010. He always considered cameras of all sizes and abilities a necessary part of his life. Stan began attending Syosset Camera Club meetings in the Olympus meeting room in 2002. He was especially excited about participating in the slide competitions and loved to talk about his slide collection…especially his Israeli slides.

Stan was proud of his service as a World War ll veteran in the United States Army. He was part of the Military Police and guarded Emperor Hirohito when he was presented to the public in Osaka, Japan- as a normal person and no longer a god. Stan cherished the doll which the Emperor gave him as a token of appreciation. He always enjoyed sharing the photographs of that historical time in his life in Japan.

Upon Stan's return to the United States, he took courses to prepare him for entry into the field of communication. He worked as a cameraman for WHAM and continued to pursue his photo interests as he used his Federal Communication Commission Radio-Telephone license. Stan was employed at radio stations WPAT, WMGM and WHN in the New York- New Jersey area, as well as stations in Buffalo, Rochester and Olean, New York.

Later, when Stan became a recording engineer at Decca Records he always carried his camera. Stan enjoyed photographing singers and musicians when they made

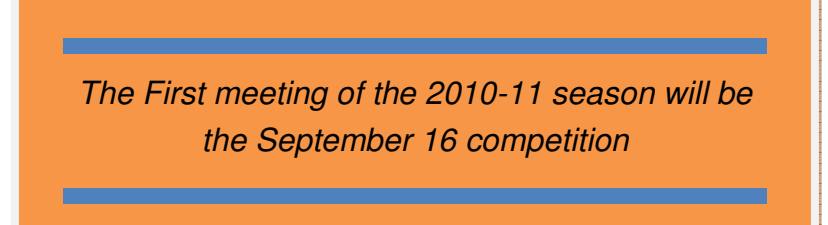

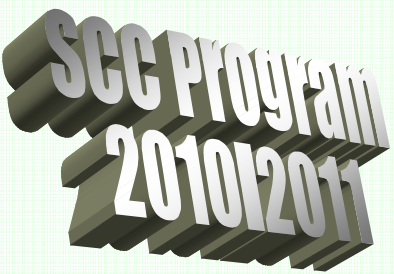

#### **September**

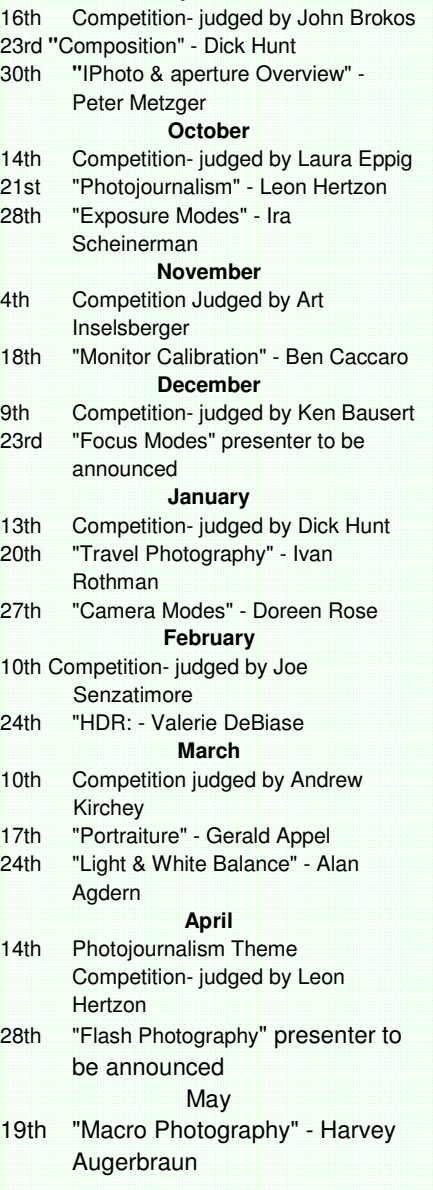

# Officers & **Chair persons**

**President**  Linda Volin **Vice President** Marty Silverstein **Second VP** Bill Bowie **Treasurer** Carole Greenberg **Secretary** Jules Weisler **Programs** Burt Ettinger & Peter Metzger **Judges** Aileen Harrison **Membership** Barry Goldstein **Records** Barry Goldstein **Exhibits** Vacant **Publicity** Linda Volin **Competition** Barry Goldstein **Viewfinder** Barry Goldstein **Webmaster** Frank Kirshenbaum **PFLI Delegate**  Burt Ettinger **PFLI Liaison** Al Herbst **Digital Comp.**  Chris Ferrara **Print Selection for PFLI Comp.**  Marty Silverstein Bill Bowie

 Al Herbst Contact Officers via the www.syossetcc.org link

appearances at their recording sessions. Two memorable personalities were Sammy Davis, Jr. and Xavier Cugat. When Decca Records moved to Los Angeles, Stan decided to keep the family in New York and worked in telephone communication at AT&T, New York Telephone, Bell Atlantic and NYNEX. At that point in his life he enjoyed traveling during his vacations. Stan loved sharing his travel photography with friends and relatives. In addition to his full time job, he became a part time travel agent. Stan wrote a book entitled "How to Become a Spare time Travel Agent" and sold thousands of copies. Information about his book still appears on the Internet. Throughout Stan's life, he loved photographing his family and friends. In 1969 Stan won an Old Forester "Kind of Day" Award from Brown-Forman Distillers Corporation. On the certificate it reads "The talents of this photographer reflect a keen sense of design, arrangement of elements, tone contrast and interesting subject matter of his "kind of day."

The movies, slides, photographs and recollections of photography experiences that Stan left behind will always bring smiles to the family and close friends. The contract of the contract of the contract of the contract of the contract of the contract of

#### **Is it Art?**

The following is the opinion of the editor and does not necessarily represent the opinions of anyone else.

There is a fine line between photo realism, journalism and art. Anyone with a camera can record the world around him and call it art. Whether or not it really is art, depends on whether it has meaning beyond simple description and usually consists of a deliberate arrangement of elements in a way that affects the senses or emotions. In the end, the failure or success of a photograph as a work of art depends on the intent of the photographer and the perception of the viewer. Some "artists" would argue that only the artist's intent is relevant.

We have all seen muddy looking out of focus images in museums and magazines that would have been erased from the memory cards in most of our cameras, but have been declared art by experts. In the early 20th century, traditional notions of art were junked by Marcel Duchamp and the Dada movement he helped found. Contrary to tradition, which had placed the artist in an exalted position, Duchamp, declared that anything the artist produces is art. This concept has undermined how art is perceived but at the same time it has fostered a more inclusive assessment of art.

While in the opinion of your humble editor, the 'art world' in general is too liberal, and photographic critique is too conservative. We tend to judge our photography within narrow a set of formulaic criteria. We should take a page from the broader world of art in which emotional content trumps all other considerations.

# **Did You Know?**

Anything you post on Facebook becomes the property of Facebook. The following is from the Facebook user agreement. "You grant us a non-exclusive, transferable, sub-licensable, royaltyfree, worldwide license to use any IP content that you post on or in connection with Facebook ("IP License"). This IP License ends when you delete your IP content or your account unless your content has been shared with others, and they have not deleted it." that means if you post your photos on Facebook, you give Facebook the rights to those photos. They can use them however they want, whenever they want, anywhere in the world they want… even if you delete your account. They can even sell them without your knowledge and there's nothing you can do about it. In short, photos posted on Facebook are Facebook property.

# **The Next Thing**

**Focus Free Photography**- Believe it or not, by using 'four dimensional light field photography', it is possible to compute a sharply focused image from a digital image file that is out of focus. In fact, it is possible to compute a sharply focused image for any point in the image. This can be done through the use of a special array of micro-lenses or diffraction grating in front of the sensor. In each case, the sensor will record enough information for each point in the subject to be able to construct an in-focus image at the desired focal plane through post processing. Prototypes have already been produced in academic laboratories, so don't be surprised to see this feature in a point and shoot in the not too distant future (of course you will need the appropriate Photoshop pug-in).

**FDR**- No, not the president, a potentially new way of taking flash pictures. You know you can get some pretty dramatic effects or just plain good quality exposure using HDR, but how about a flash/no flash exposure. This would be a camera feature that would combine a flash assisted exposure with one taken with ambient light alone. The exposures would be combined in the final image.

**Unlimited Resolution-** What if all the images in all the sites on the internet could be related to each other based on content? It's here now. Go to

http://www.ted.com/index.php/talks/blaise\_aguera\_y\_arcas\_demos\_photosynth.html and prepare to be amazed.

# **How About a Retro SLR**

Do you remember when great cameras just took pictures? Cameras like the Pentax Spotmatic, Nikon F and Canon A1.

Cameras that do almost everything for you are great if you are a neophyte who is perplexed by the technicalities of the camera and would like to just concentrate on taking the picture. Butthose people generally do not buy SLRs. For those of us who remember how it was, a back to basics camera could be refreshing.

Autofocus- Who needs it? One of the advantages of an SLR is that big bright field in the viewfinder that gives us the ability to manually focus quickly and accurately. While autofocus technology has reached a high level of perfection it adds expense and weight to the lens and camera.

Auto exposure- Not necessary; the only compromise I would make is a match needle exposure system. Such a system forces you to make a creative decision regarding depth of field etc. with each exposure in addition to measuring light in the proper "zone" of the scene.

Auto ISO- What for? Do you really need the camera to do that?

I could go on, but those are the major systems. Admittedly automation can be a blessing, but how liberating it would be pick up a camera without being concerned with hundreds of mostly irrelevant menu items and no heavier than my 1950s era SLR.

I welcome your feedback/opinion on this matter. Just email me at sccviewfinder@yahoo.com or barry.goldstein@yahoo.com.

# **Copyright: The Short Version**

A copyright is the legal right of the creator of an image or other work, to control the copying of that work. You have the legal right to control your own work even if

there is no copyright notice. Anything created after April 1, 1989 in the US and most countries is protected under the statute, whether it has a copyright notice or not. A copyright notice merely strengthens the protection by warning people, and by allowing one to get more and different damages in the event of a suite. The usual form of a notice is: "Copyright [dates] by [author/owner]". You can use © instead of "Copyright" but "(C)" has never been given legal force. The phrase "All Rights Reserved" is commonly used but not legally required. (You can type the © character by

This is what happens when lawyers write manuals. You can't make this stuff up

On page 43 of the Nikon D300 Users Manual, it states, "When operating the diopter control with your eye to the viewfinder, be careful not to put your fingers in your eye."

To add a copyright notice to an image in Photoshop, just select "File Info" from the File menu. Change the "Copyright Status" to "Copyrighted and change the other boxes to your desired information, then press "Okay." Alternatively, you can add a copyright watermark according to the method in http://www.dphotojournal.com/photoshop-tutorial-creating-custom-copyrightbrush/

# **Make an Image of Your Computer**

pressing CTRL+ALT+C).

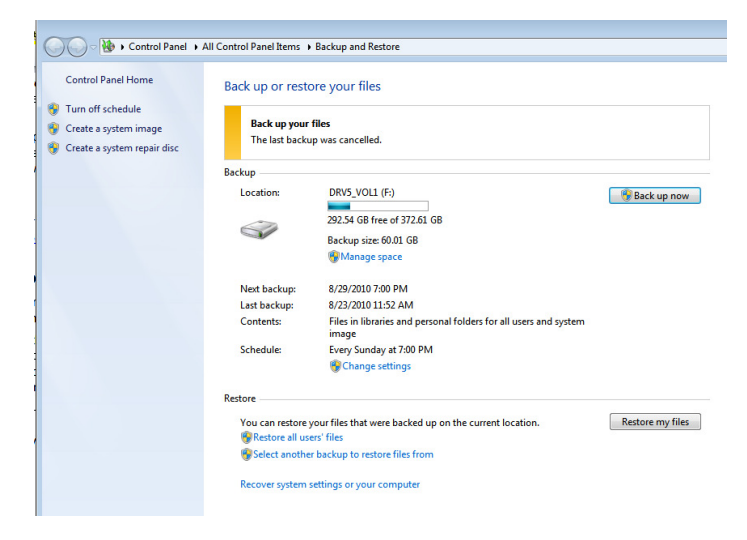

If you have ever replaced a computer or hard drive you know how long and painful a process it can be. An image of your hard drive allows you to copy all of your programs, files and settings to a new or repaired hard drive without the need for reinstalling programs. Normally you would have to reinstall each program from scratch. With an image of your hard disc, you can restore everything; files and programs with just a click or two.

This process used to require a cloning program and some degree of expertise. If you have Windows 7, this capability is built in. Just go to the "Backup and Restore" tab in the control panel. You can make the image on DVDs or an external drive. The external hard drive option is preferred since it is faster and easier to do.

#### **Awards Diner**

The Awards Dinner at LaFamiglia Restaurant in Plainview was a great success. Unique at this year's event was the presentation of the first Sarah and Clem Kleinmann Awards representing first place in each category. The recipients were Doreen Rose, Chris Ferrara, Gerald Woulfin and Ramesh Patwa.

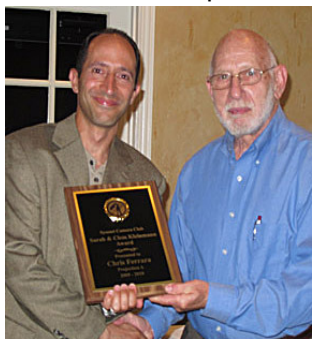

Chris Ferrara receiving a Sarah & Clem Kleinmann

# **The Photoshop Alternative**

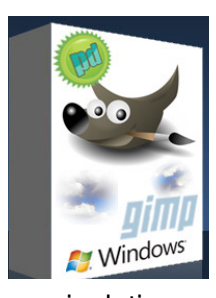

You don't need to spend a lot of money on software to edit your digital images. The GIMP is a free download that has most of the functionality of Photoshop with none of the

cost. GIMP stands for "graphic image

manipulation program." It is an open source program that is worked on and improved by hundreds of programmers around the world as a cooperative effort. Try it! If you have ever used Photoshop, you will find it rather easy to learn. You will not find some of the more esoteric functionality of CS5 like Bridge, but what the hell- it's free.

Speaking of free, if you are tired of buying gas for Bill Gate's yacht, download Open

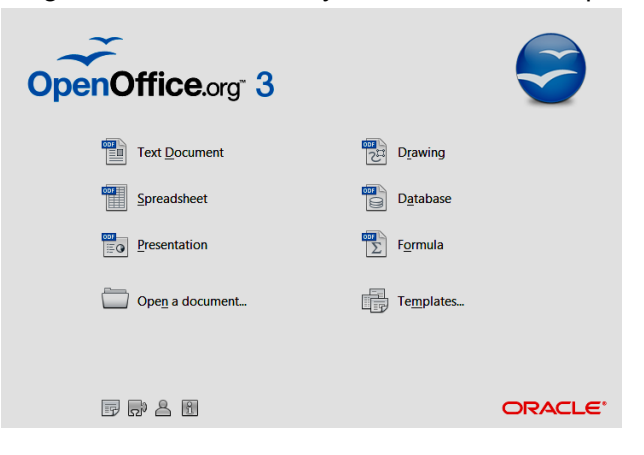

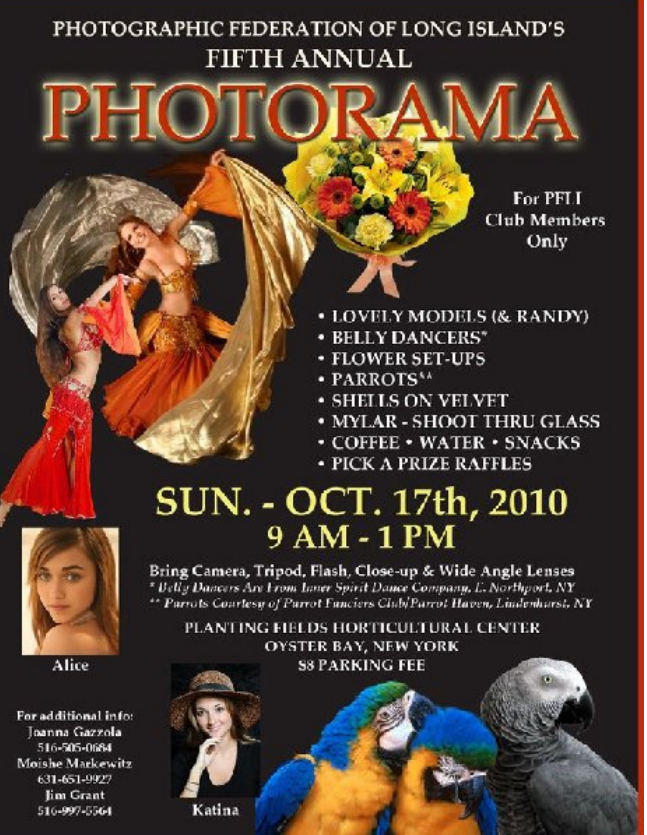

Office as an alternative to Microsoft Office. It has a word processor similar to Word, a spreadsheet similar to Excel, a competent database and more.

# **Dues**

With no increase in dues again this year, SCC membership remains on of the greatest values around; PFLI membership, competitions, lectures, education and more.

Dues are due at before the first meeting in September. The deadline is September 30. Members in default of dues payment on September 30 are not eligible for the October competition.

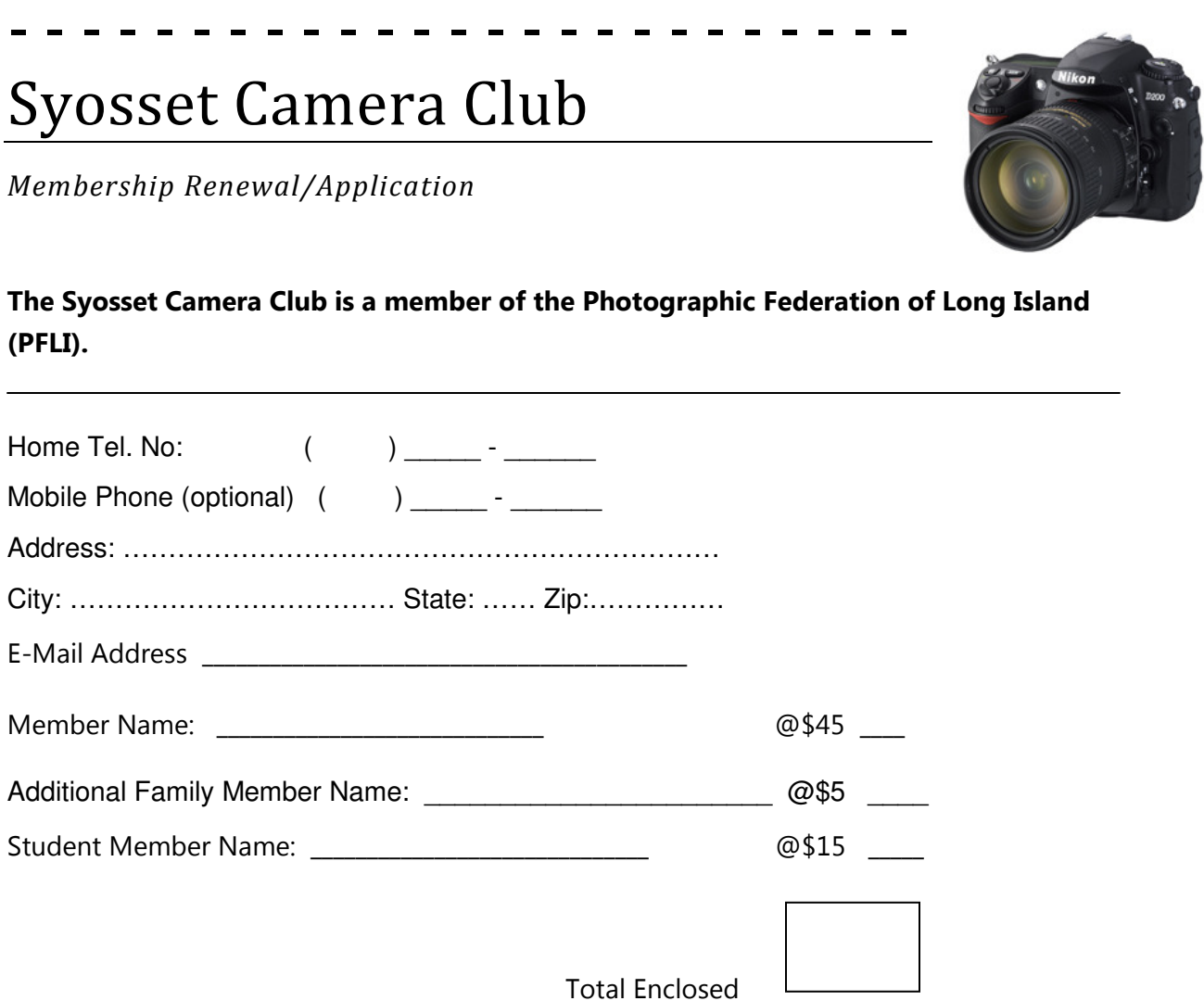

Please make your check payable to the Syosset Camera Club and send it to:

**→ Barry Goldstein 6 Saul Place Plainview, N.Y. 11803**